## Утверждаю:

Директор МАОУ Шухруповская ООШ В.А. Дуби В.А. Дуби В.А. Дубинина

Отчет

 $\in$ 

за I полугодие 2022 года по устранению недостатков, выявленных в ходе проведения в 2021 году независимой оценки качества условий осуществления образовательной деятельности организациями

 $\theta$ 

## Муниципального автономного общеобразовательного учреждения Шухруповской основной общеобразовательной школы

на 2022-2023 годы

## Туринский городской округ

(наименование муниципального образования)

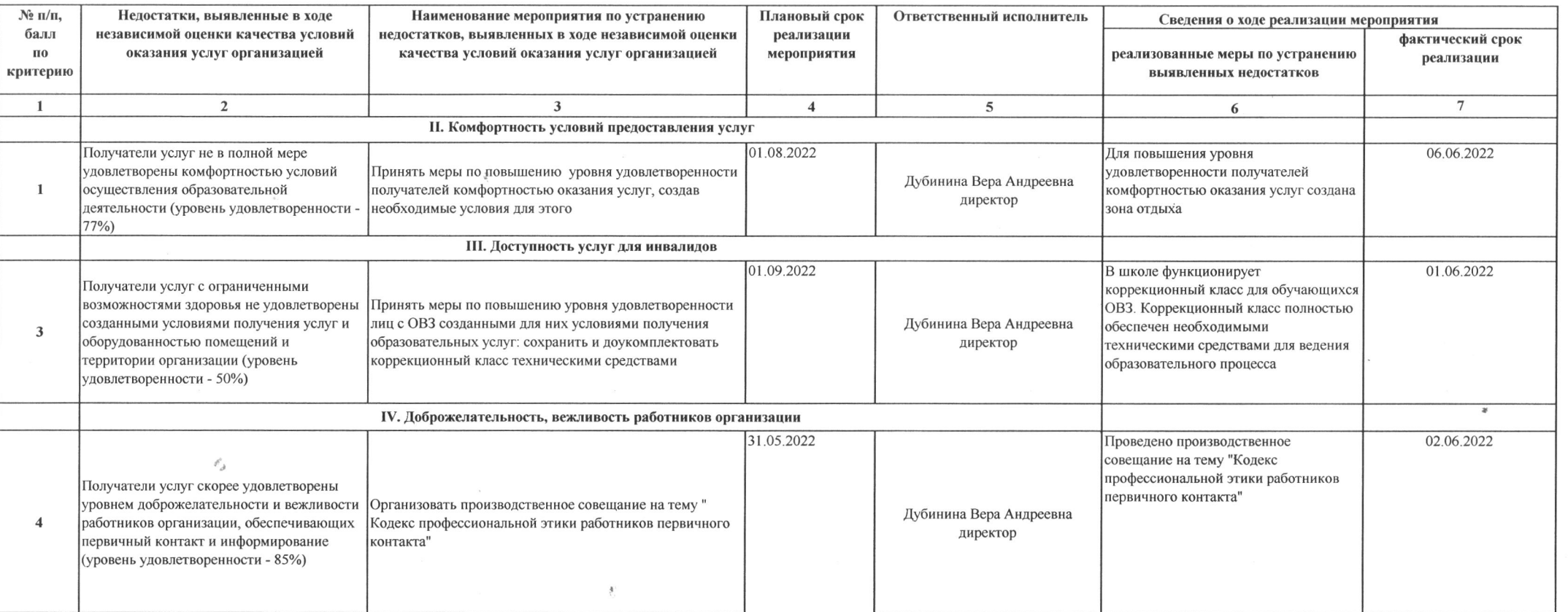

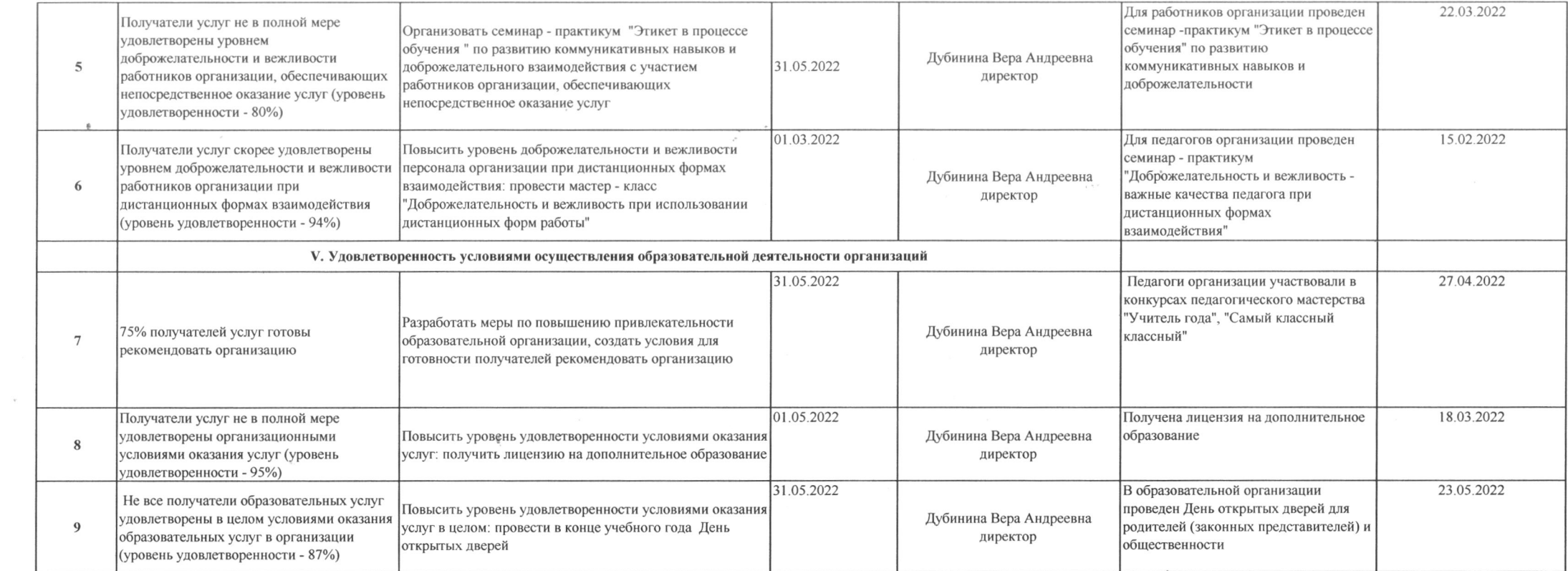

 $\overline{\mathbf{c}}$ 

 $\mathcal{L}(\mathcal{L}(\mathcal{$ 

 $\sigma^*_{\phantom{*}\sigma^0}$ 

 $\ast$ 

 $\mathcal{C}^{\mathcal{C}}$  . The  $\mathcal{C}^{\mathcal{C}}$ 

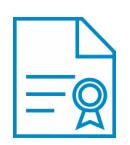

## Документ подписан квалифицированной электронной подписью

**Владелец:** Дубинина Вера Андреевна **Должность:** Директор **Организация:** МАОУ ШУХРУПОВСКАЯ ООШ **ИНН:** 6656004169 **Серийный номер:** 0334A703019DADC28A49E2731769627270 **Срок действия сертификата:** c 08.09.2021 по 10.09.2022 **Дата подписания:** 09.06.2022 20:19:39 UTC+05:00